## @UhcS&\$%-

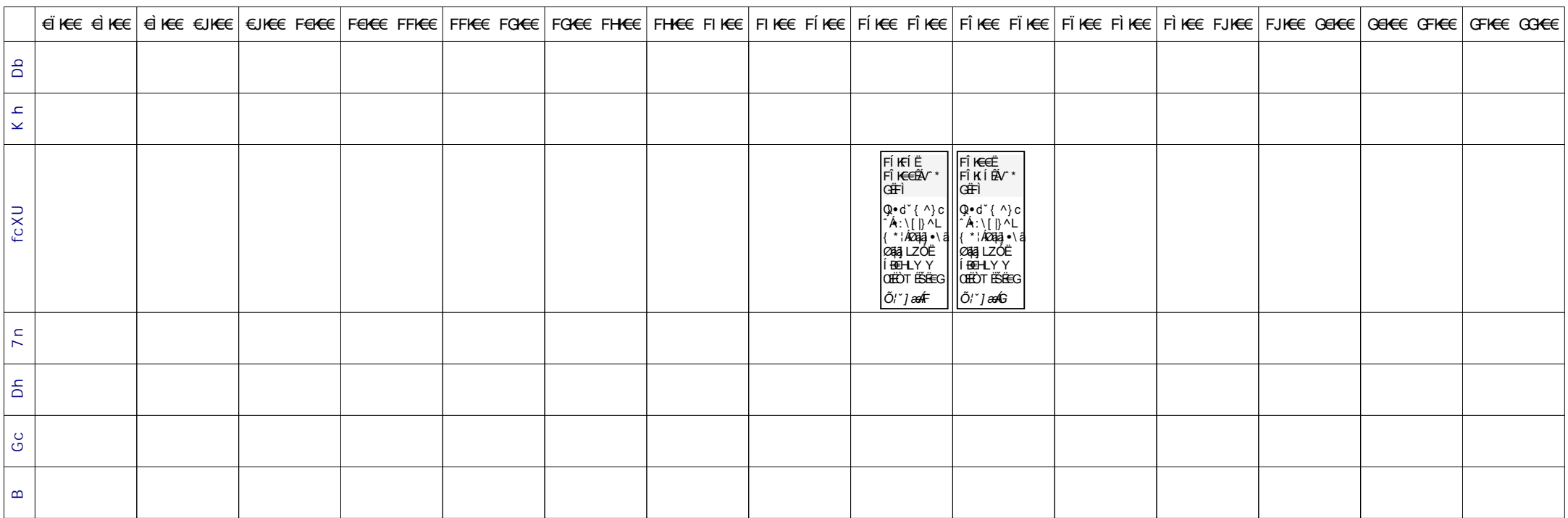